## How do I amend my bank account details?

*You are able to update your bank account information in ESR. This change does not require manager approval before your ESR record is updated.*

*Please note that it is not possible to add or update bank account details when accessing ESR over the Internet.* **CAN ONLY BE ACTIONED on the 1st or 15th of the MONTH.**

*This functionality can be accessed from the My ESR Dashboard for users of the Employee Self Service and Employee Self Service (Limited Access) URP's.*

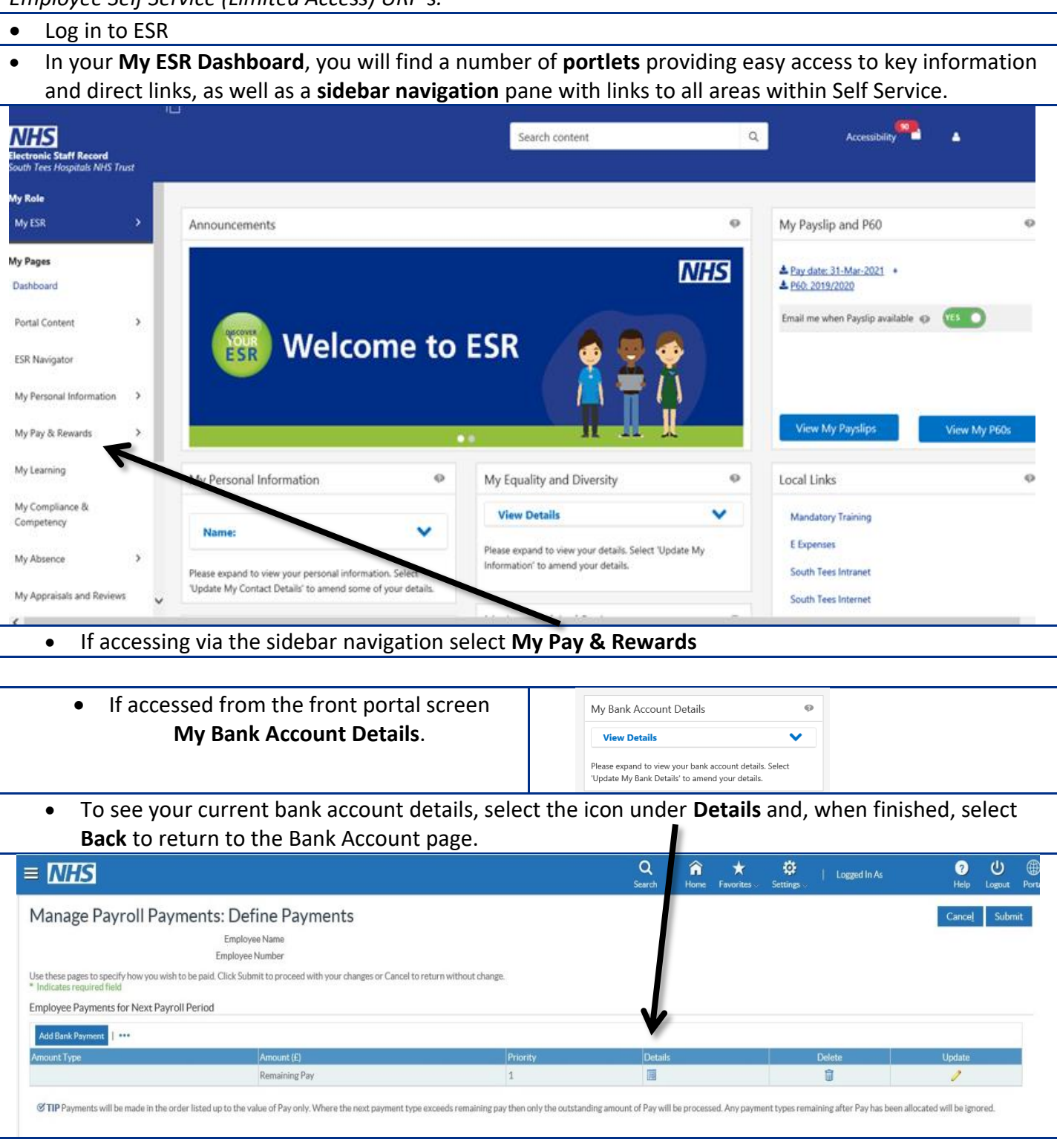

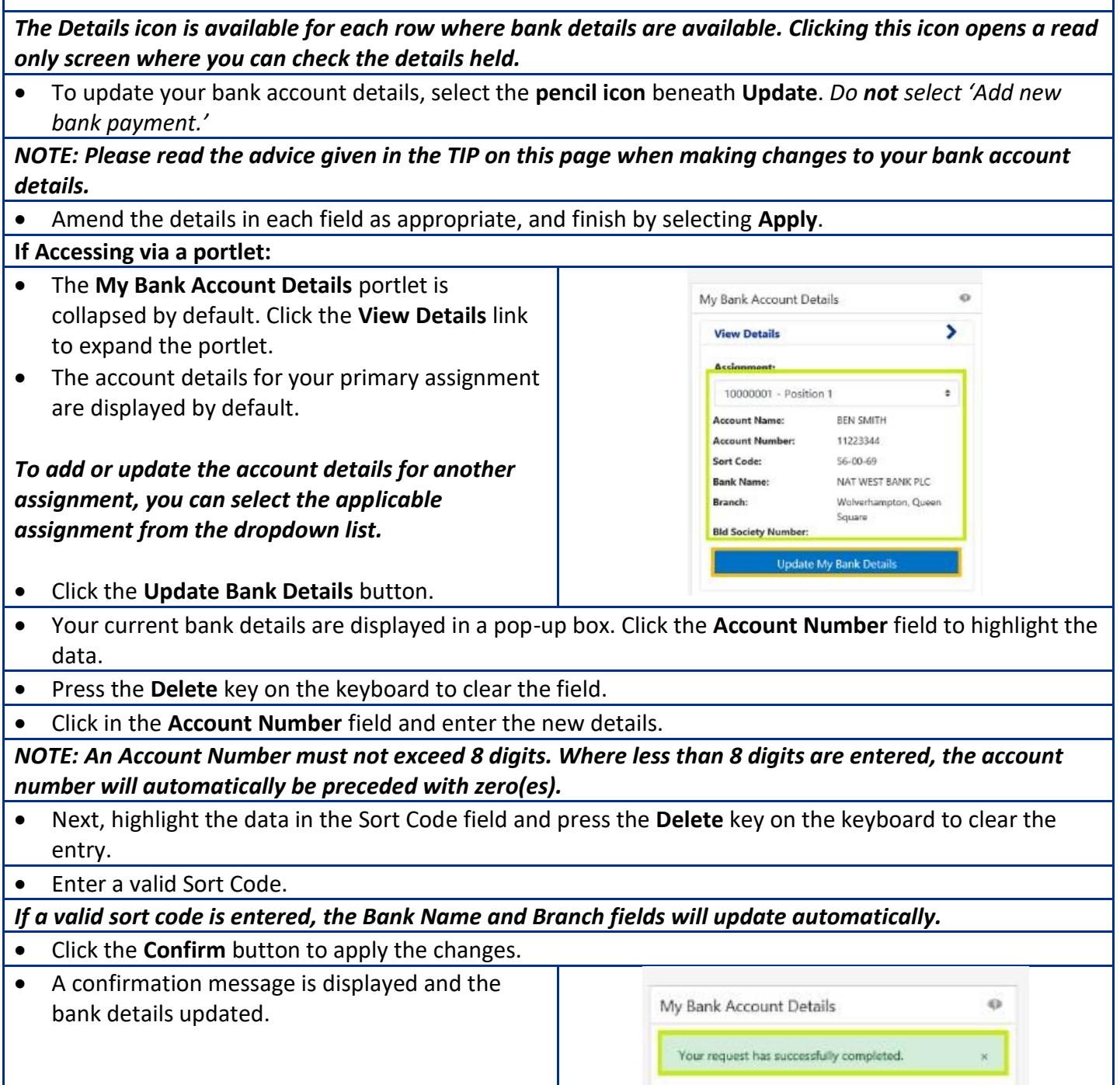